### University at Albany, State University of New York [Scholars Archive](https://scholarsarchive.library.albany.edu/)

[University Libraries Faculty Scholarship](https://scholarsarchive.library.albany.edu/ulib_fac_scholar) Communication of the University Libraries

5-18-2023

### From Stacks to Screens: Creating a Virtual Browsing Experience

Lauren Puzier University at Albany, State University of New York, lpuzier@albany.edu

Rebecca A. Nous SUNY Libraries Consortium

The University at Albany community has made this article openly available. [Please share](https://albany.libwizard.com/f/open-access-feedback) how this access benefits you.

Follow this and additional works at: [https://scholarsarchive.library.albany.edu/ulib\\_fac\\_scholar](https://scholarsarchive.library.albany.edu/ulib_fac_scholar?utm_source=scholarsarchive.library.albany.edu%2Fulib_fac_scholar%2F194&utm_medium=PDF&utm_campaign=PDFCoverPages)

Part of the [Library and Information Science Commons](https://network.bepress.com/hgg/discipline/1018?utm_source=scholarsarchive.library.albany.edu%2Fulib_fac_scholar%2F194&utm_medium=PDF&utm_campaign=PDFCoverPages) 

#### Recommended Citation

Puzier, Lauren and Nous, Rebecca A., "From Stacks to Screens: Creating a Virtual Browsing Experience" (2023). University Libraries Faculty Scholarship. 194. [https://scholarsarchive.library.albany.edu/ulib\\_fac\\_scholar/194](https://scholarsarchive.library.albany.edu/ulib_fac_scholar/194?utm_source=scholarsarchive.library.albany.edu%2Fulib_fac_scholar%2F194&utm_medium=PDF&utm_campaign=PDFCoverPages)

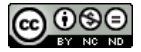

This work is licensed under a [Creative Commons Attribution-NonCommercial-No Derivative Works 4.0 International](https://creativecommons.org/licenses/by-nc-nd/4.0/) [License.](https://creativecommons.org/licenses/by-nc-nd/4.0/)

This Presentation is brought to you for free and open access by the University Libraries at Scholars Archive. It has been accepted for inclusion in University Libraries Faculty Scholarship by an authorized administrator of Scholars Archive.

Please see [Terms of Use.](https://scholarsarchive.library.albany.edu/terms_of_use.html) For more information, please contact [scholarsarchive@albany.edu](mailto:scholarsarchive@albany.edu).

# From Stacks to Screens

Creating a Virtual Browsing **Experience** 

Rebecca Nous, SUNY Library Services Lauren Puzier, University at Albany

# Browsing & **Exploratory** Research

- Library browsing is:
	- Visual
	- Often subject based
	- Researcher-driven
- Chance information encounters while browsing:
	- Spark research interests
	- Stimulate intellectual curiosity
	- Engage students and faculty in the research and knowledge creation process

# Challenges to Traditional Browsing

- What's the problem?
	- Removing items from browsable stacks (ex. Offsite storage)
	- Reduced library hours
	- Transition to online resources
	- Limitations of online catalogs
	- Remote teaching and learning
- The Big Question:
	- Can we bring authentic browsing to offcampus or online researchers?

## **Curated Collections**

Browse librarian selections from our collection.

Search

 $\varphi$ 

### Collections (25)

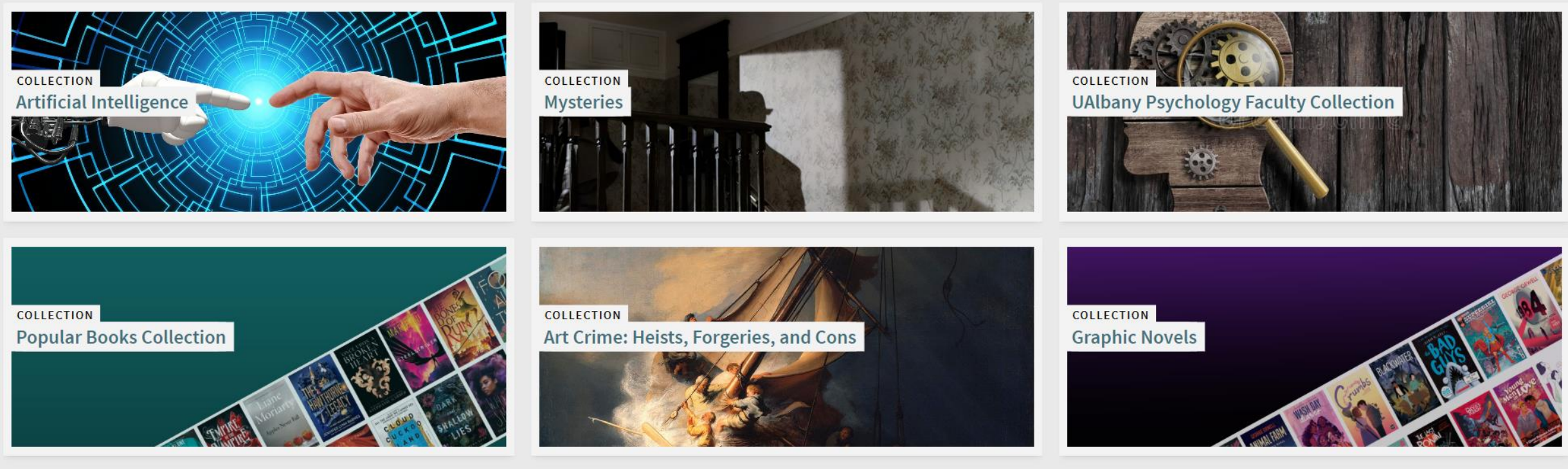

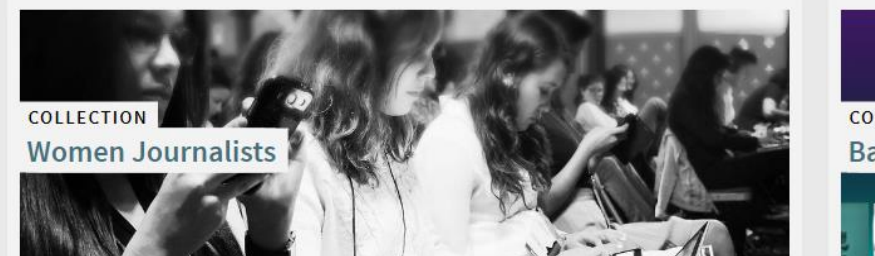

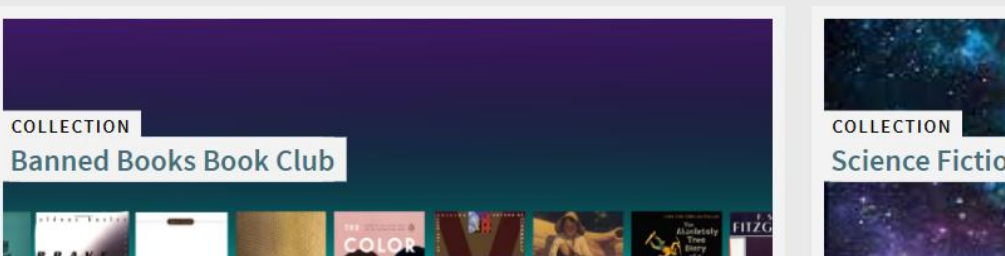

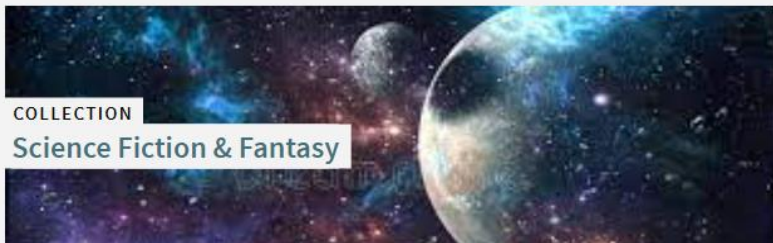

**A CURATED COLLECTIONS** /

# **Popular Books Collection**

This collection, made possible through the generosity of our donors, includes, but is not limited to, such genres as Horror, Fantasy, Adventure, Romance, Mystery, True Crime, and more. Enjoy!

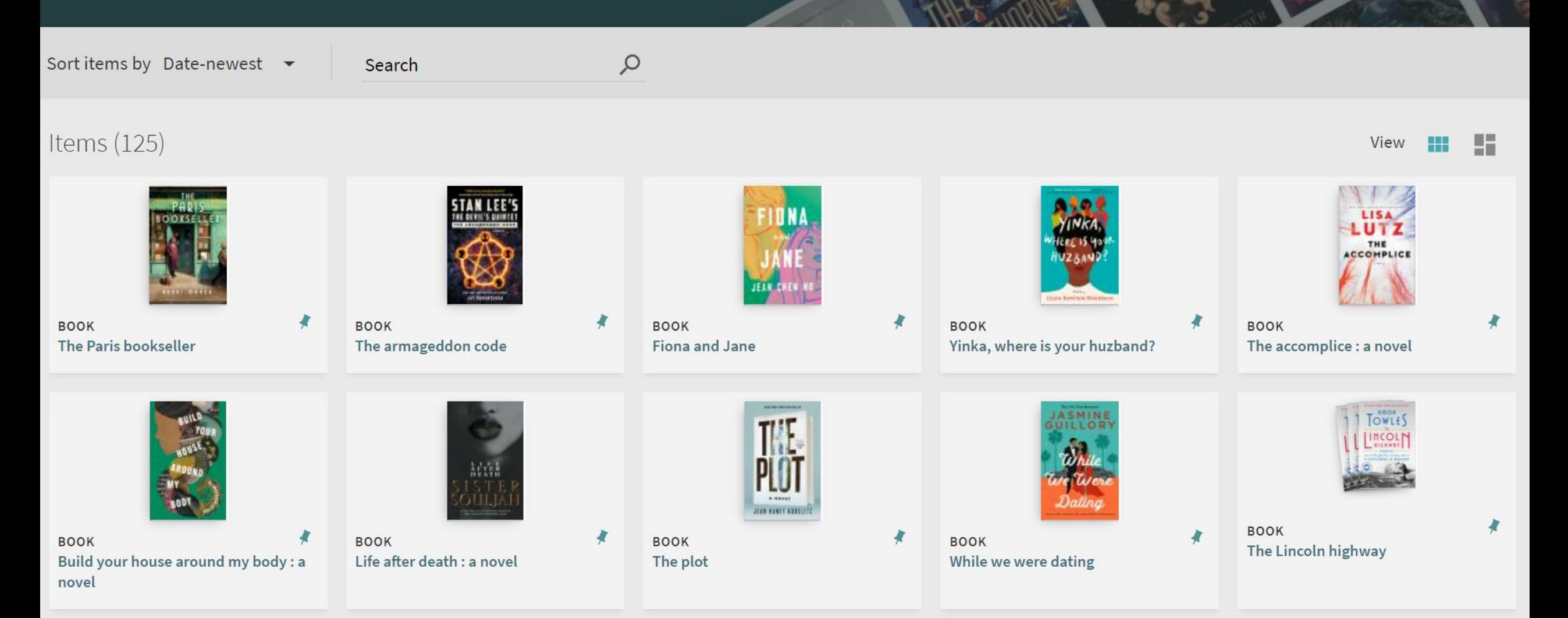

#### **A CURATED COLLECTIONS**

# Art Crime: Heists, Forgeries, and Cons

Search

The looting of art and cultural property during war and conflict and other art theft, fraud, and art crime are significant problems. Estimated annual loss from art and cultural property crime is in the billions of dollars. This collection is for anyone interested in true crime, the world of art theft, heists, and cons, the study of art law, or international art cultural property crime.

Sort items by Date-newest  $\bullet$ 

 $\mathcal{Q}$ 

#### Items  $(67)$

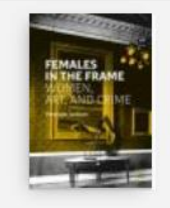

**BOOK** Females in the frame : women, art and crime

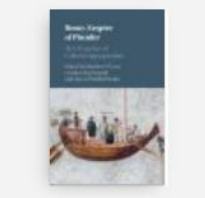

**BOOK** Rome, empire of plunder: the dynamics of cultural appropriation

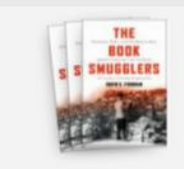

**BOOK** The book smugglers : partisans, poets, and the race to save Jewish treasures from the **Nazis** 

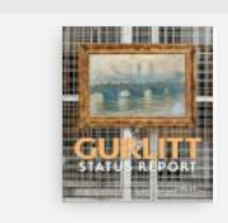

**BOOK** Gurlitt : status report

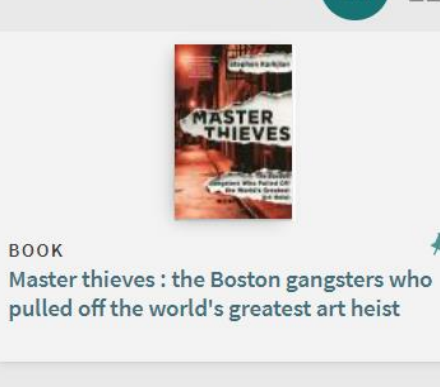

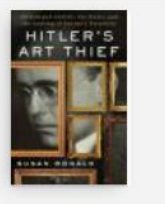

**BOOK** Hitler's art thief : Hildebrand Gurlitt, the Nazis, and the looting of Europe's treasures

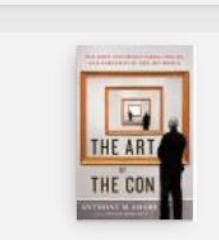

**BOOK** The art of the con : the most notorious fakes, frauds, and forgeries in the art world

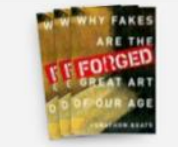

**BOOK** Forged : why fakes are the great art of our age

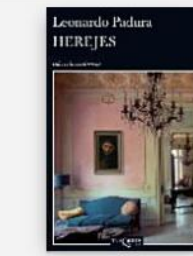

**BOOK** Herejes

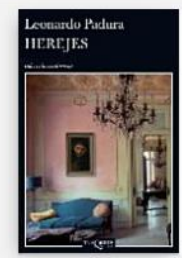

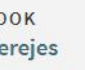

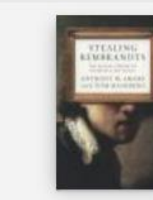

**BOOK** Stealing Rembrandts : the untold stories of notorious art heists

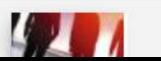

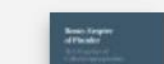

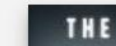

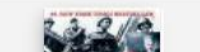

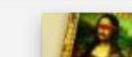

#### **A CURATED COLLECTIONS**

# **Artificial Intelligence**

This collection contains books available at the UAlbany Libraries on artificial intelligence, its applications in various disciplines, and related topics such as machine learning and natural language processing. Compilation by Kathleen Flynn, March 2023.

Sort sub-collections by Relevance ▼

Search

 $\mathcal{Q}$ 

### Sub-collections (11)

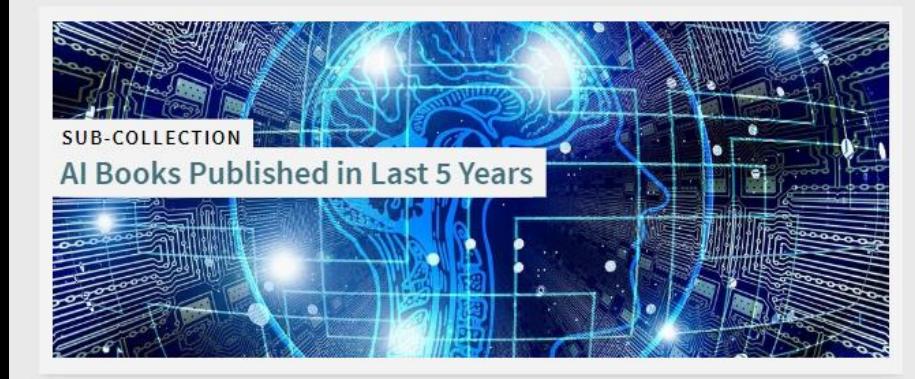

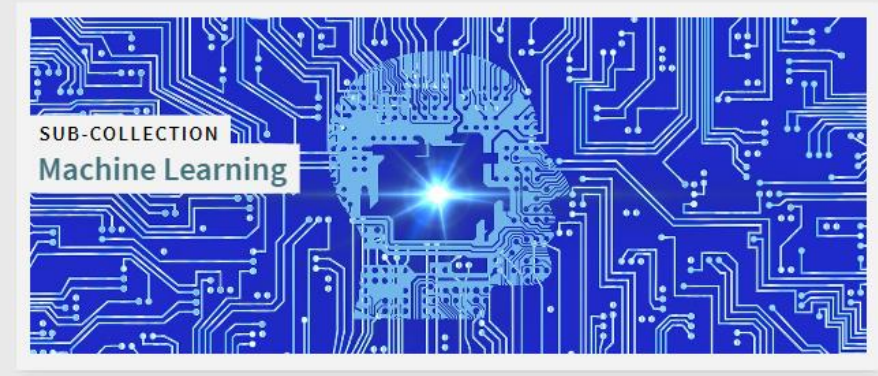

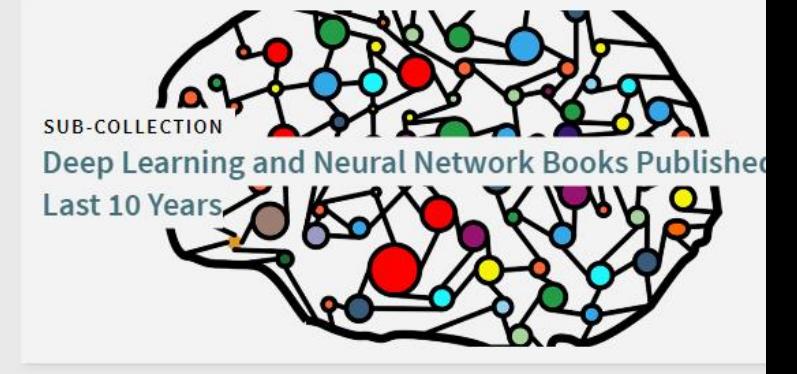

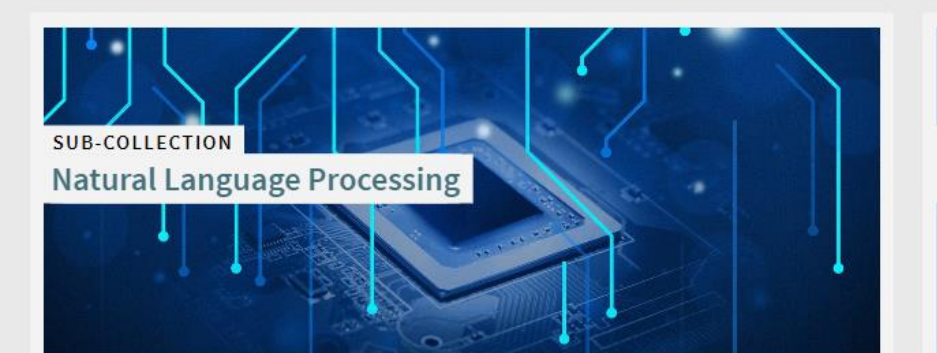

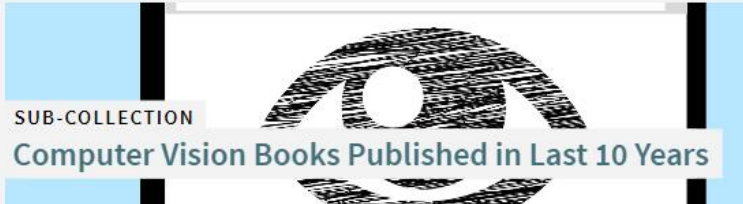

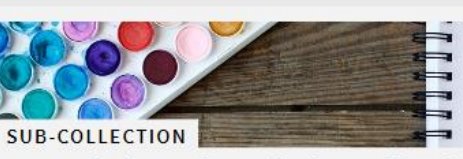

**AI: Artistic and Musical Applications** 

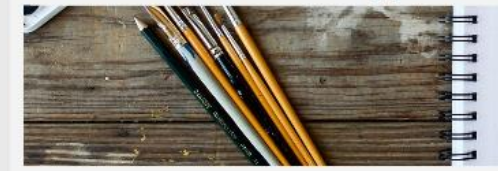

#### **A CURATED COLLECTIONS**

# **Children & Young Adult Collection**

This collection gathers together children's and young adult literature to support the curriculum of the University at Albany's School of Education and the CEHC graduate program in Information Science School Library. This collection provides researchers access to circulating children's books that can supplement and enrich education plans and classroom teaching experiences. Because its primary purpose is to support the university curriculum, this collection will not contain all published titles of cultural or historical significance. The materials include, but are not limited to: picture books, young adult literature, classics, wordless picture books, early readers, folk literature, fairy tales, mythology, modern fantasy, poetry, plays, fiction, and nonfiction.

Sort sub-collections by Relevance ▼ Sort items by Date-newest ▼ Search

 $\mathcal{Q}$ 

### Sub-collections (3)

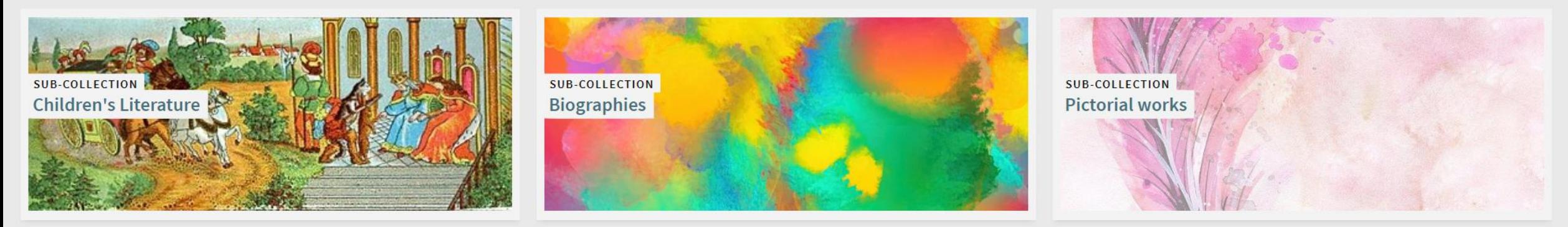

Items (10947)

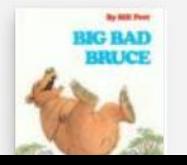

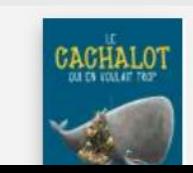

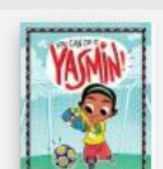

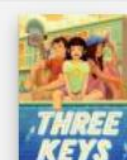

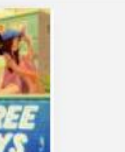

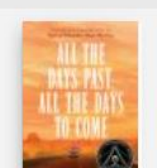

View

## A COLLECTIONS / **Diversity Award Winning Books**

Sort sub-collections by Relevance ▼

Sort items by Title  $\bullet$ 

Search

 $\varphi$ 

## Sub-collections (29)

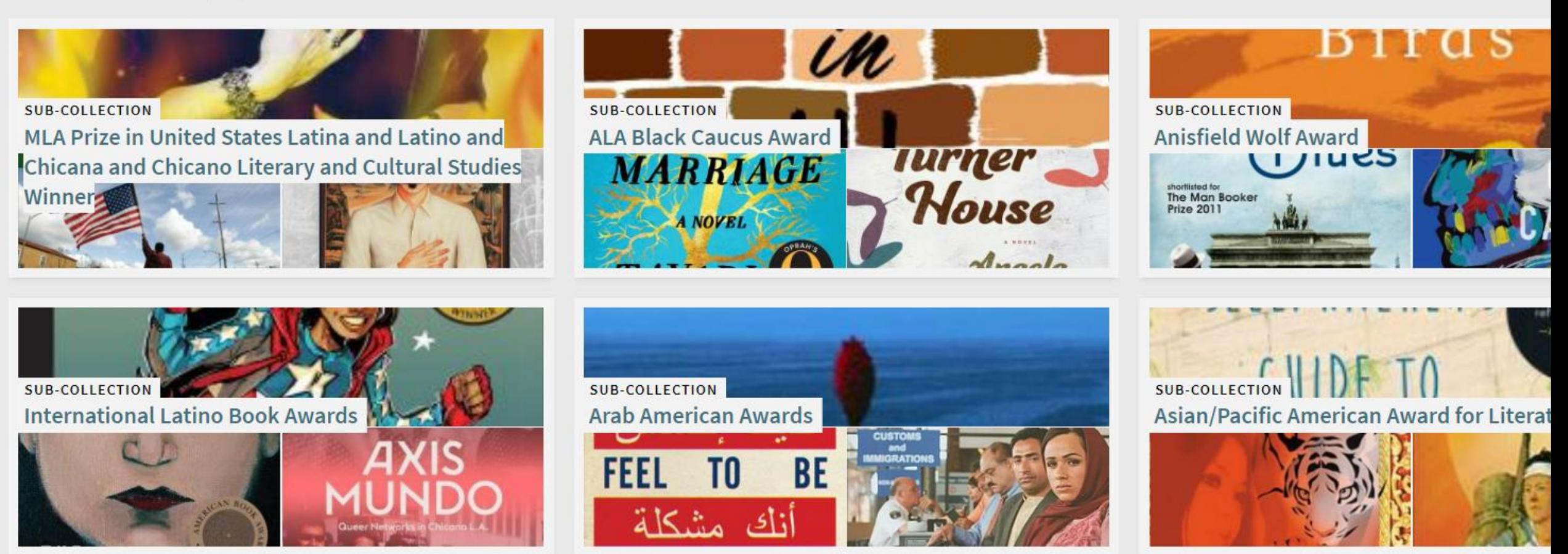

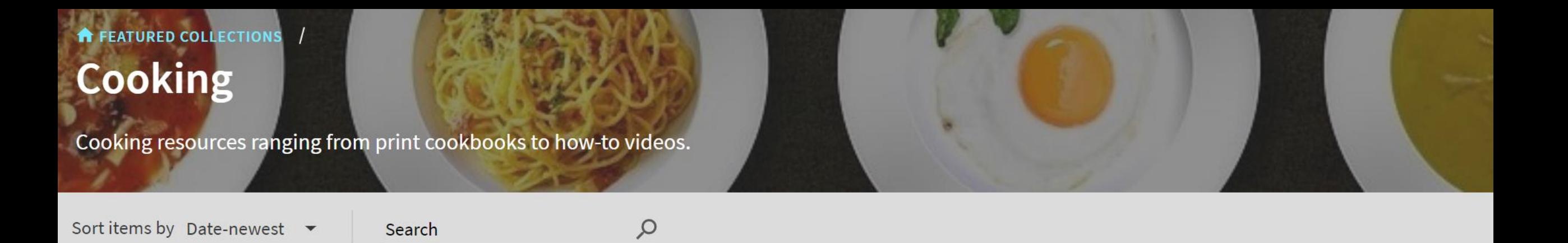

View:

H

Items in this collection (228)

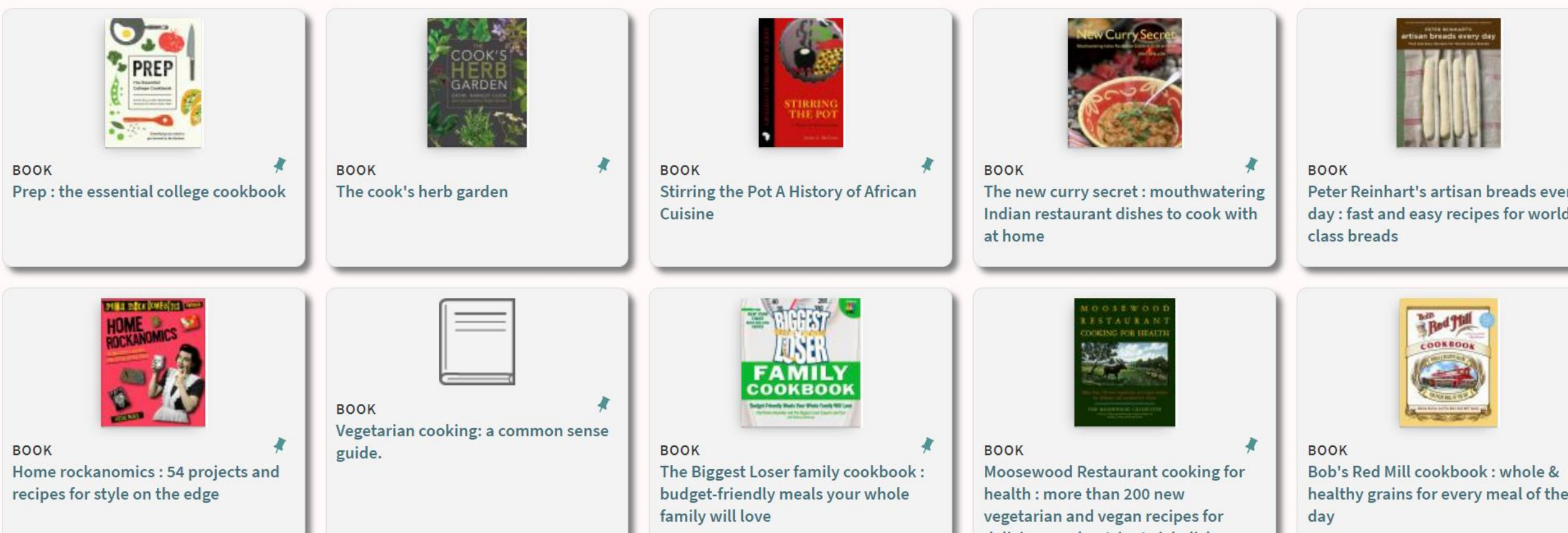

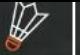

**CITY OF BUILDING** 

**COLLECTION DISCOVERY** 

 $\alpha$ 

**CONTACT FEEDBACK** 

Menu

#### A COLLECTIONS /

## **Orderly Nature: Gardens in Art and History**

Summer has come, and gardens are blooming all around us. People have created gardens in many different cultures around the world, and those gardens have been depicted in art. The following bibliography includes selected titles about gardens as depicted in art, artist's gardens, and the history of the garden throughout the world. Also included is a section on garden design and designers, and various online resources. Resources found in our subscribed online databases are accessible on-site at the library.

Sort sub-collections by Relevance ▼

Search

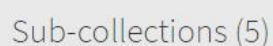

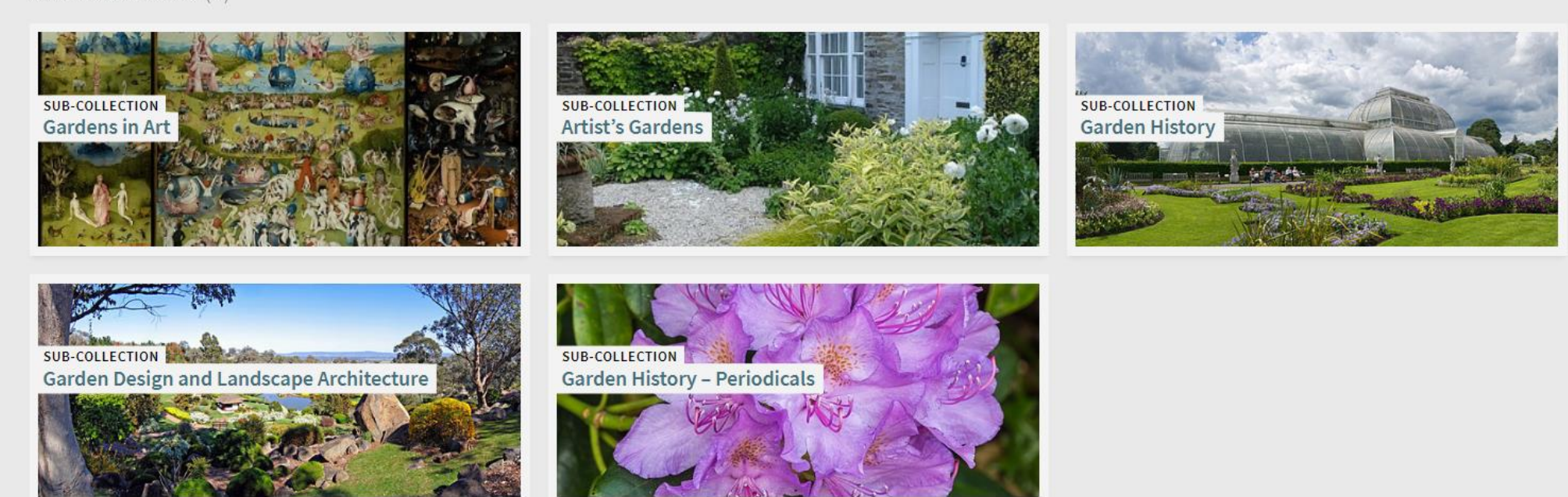

#### **A** COLLECTIONS / Orderly Nature: Gardens in Art and History /

Search

4

## **Gardens in Art**

Sort items by Date (newest) ▼

 $\mathcal{L}$ 

### Items $(20)$

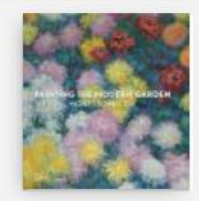

#### BOOK

Painting the modern garden: Monet to Matisse / exhibition curators: Ann Dumas, William H. Robinson; authors: William H. Robinson, Clare A. P. Willsdon, Ann Dumas, Monty Don, James Priest, Heather Lemonedes, Lucy I. Zimmerman

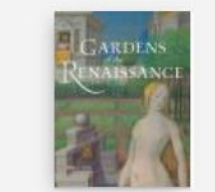

**BOOK** Gardens of the Renaissance / Bryan C. Keene

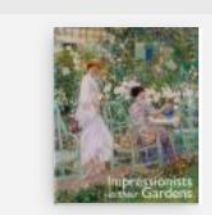

4 **BOOK** Impressionists in their gardens / Caroline Holmes

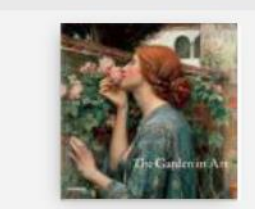

4

**BOOK** The garden in art / Debra N. Mancoff

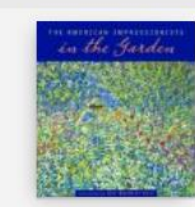

View

**BOOK** The American impressionists in the garden / with an essay by May Brawley Hill

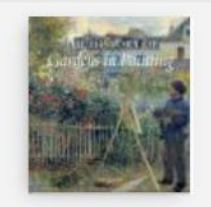

复 **BOOK** The history of gardens in painting / Nils Büttner; translated by Russell Stockman

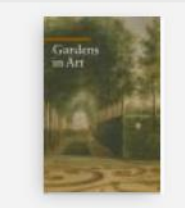

**BOOK** Gardens in art / Lucia Impelluso; translated by Stephen Sartarelli

![](_page_12_Picture_20.jpeg)

**BOOK** 

 $\frac{1}{2}$ The painter's garden : design, inspiration, delight / edited by Sabine Schulze; with contributions by Andreas Beyer ... [et al.]; [translations, Paul Aston, John S. Southard, Stephen Telfer]

![](_page_12_Picture_23.jpeg)

**BOOK** Il giardino : realtà e immaginario nell'arte antica = The garden : reality and imaginary in the ancient art / [a cura di Tommasina Budetta]

![](_page_12_Picture_25.jpeg)

**BOOK** In the gardens of Impressionism / Clare A.P. Willsdon

![](_page_12_Picture_27.jpeg)

![](_page_12_Picture_28.jpeg)

![](_page_12_Picture_29.jpeg)

![](_page_12_Picture_30.jpeg)

![](_page_12_Picture_31.jpeg)

# **COLLECTIONS**

### **All Collections**

Search

 $O$  SEARCH

### Collections (12)

![](_page_13_Picture_5.jpeg)

# Questions to think about

- Are there faculty on campus who would partner with you?
- What is new or foundational in your disciplines?
- Are there campus initiatives that researchers would engage with?

# References

Cook, M. (2018). Virtual serendipity: Preserving embodied browsing activity in the 21st century research library. *The Journal of Academic Librarianship, 44*(1), 145-149. <https://doi.org/10.1016/j.acalib.2017.09.003>

Foster, A. & Ford, N. (2003). Serendipity and information seeking: An empirical study. *Journal of Documentation, 59*(3), 321-340.<https://doi.org/10.1108/00220410310472518>

Nutefall, J.E. & Ryder, P.M. (2010). The serendipitous research process. *The Journal of Academic Librarianship, 36*(3), 228-234. <https://doi.org/10.1016/j.acalib.2010.03.005>